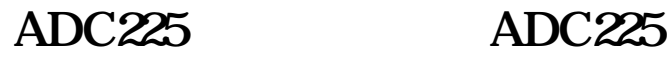

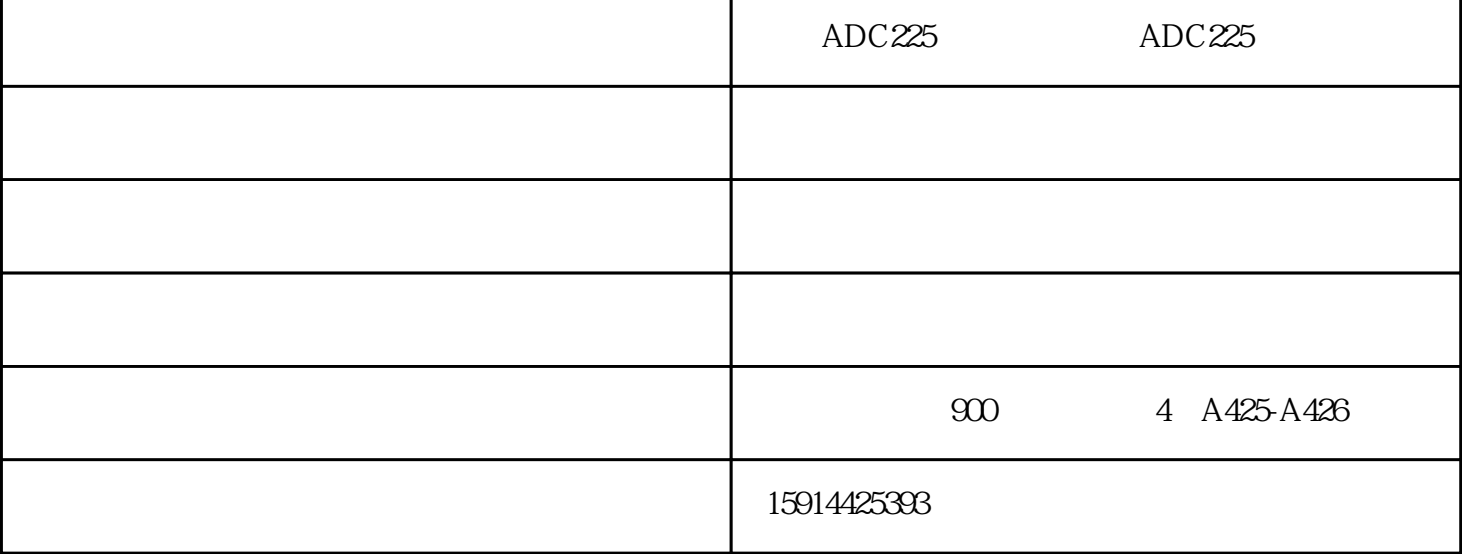

ADC225

 $ADC225$  and  $ADC225$ 

 $ADC225$ 

一些高质量机可显示出卡纸张数,以"PI、P2"等表示,"P0"表示主机内没有卡纸,而是分页器中卡 C-0202 C-0204

## $ADC225$

Aurora ADC 225  $N$ indows XP / Windows 2003 / Windows Vista / Windows 2008 / Windows 7/Windows 2012/Windows 8/Windows 81/Windows 1032/64

Aurora ADC225

 $\epsilon$ 00dpi x  $\epsilon$ 00dpi  $1800$ dpi $\frac{\text{y}}{\text{y}}$  $($  ) 30 / 输出速度彩色:22页/分钟 输出速度黑白:22页/分钟 原稿尺寸:A3 预热时间:约20秒 1-9 999 进纸速度:30页/分钟

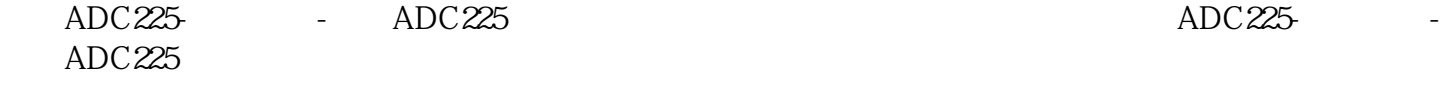

 $3$